In order to place your personal web page on KansasNet you need to move it to our server. You can do this by using an FTP Client. If you need help with configuring an ftp program email us back with information about your Operating System and your FTP Client. The following steps should make this process simple for you.

 1. Make sure the filename for your webpage is called "index.html". It has to be all lowercase.

2. Make a connection to KansasNet just as if you were going to browse the web.

3. Using an FTP program connect to the host "ftp.kansas.net" using your own username and password to login (please make sure they are in lowercase letters, or the connection will be rejected). You can download an FTP program here.

4. After the connection is ma[de you will be in your own home directory.](http://www2.kansas.net/download.asp) Change directory to public html. If there is no public html directory in your home directory, create one. Note that 'public\_html' is all lowercase.

5. Now that you are in your public html directory, move your webpage and any files that it points to (gifs, JPG's, wav's, etc...) over to this directory.

6. After you have made sure that the webpage is named "index.html" and that all the appropriate files have been completely copied, the page will be updated automatically and you will be able to view it by going to to http://www.kansas.net/~username/ with your web browser (e.g. - if your username was 'john', your web pages's URL would be 'http://www.kansas.net/~john/').

7. At this point you should be able to view your webpage. If you have any problems doing so, do not hesitate to contact us by email click here.

- Make sure that the main file of your web page is called 'index.html' or 'index.htm' (Case *DOES* matter).

- Make sure that there are no other files named 'index.\*' in your home directory (for example, *index.htm.backup*, *index.html.first, index.htm\_,* etc...).

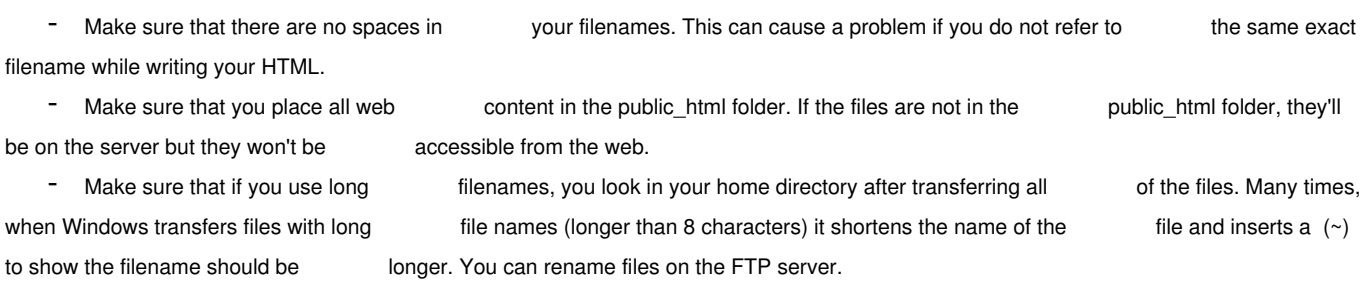

*\*These instructions are intended for posting a personal web page. If you are interested in posting a business page, please contact us in order to set it up. Personal pages are subject to content approval. If you are unsure whether or not your page will be appropriate, please contact us before posting it.*

Joomla SEO by AceSEF